# **CSparse3**

*Release 0.1.0*

**Santiago Peñate Vera**

**Nov 11, 2019**

# **CONTENTS:**

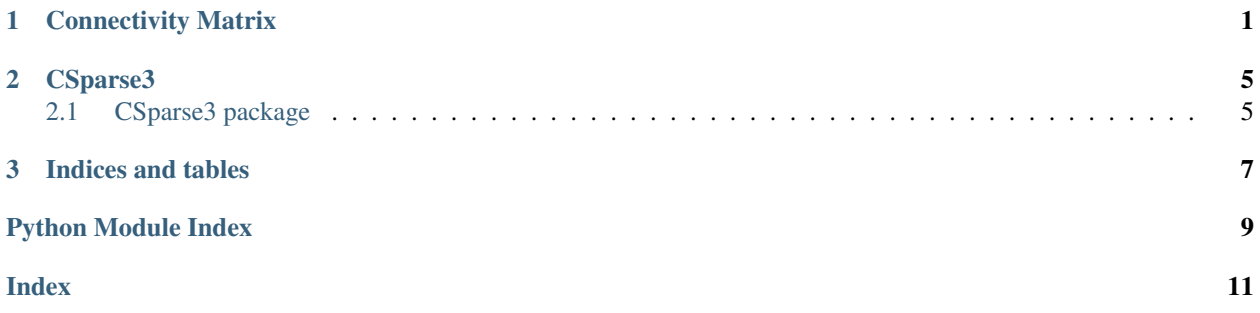

#### **CHAPTER**

**ONE**

## **CONNECTIVITY MATRIX**

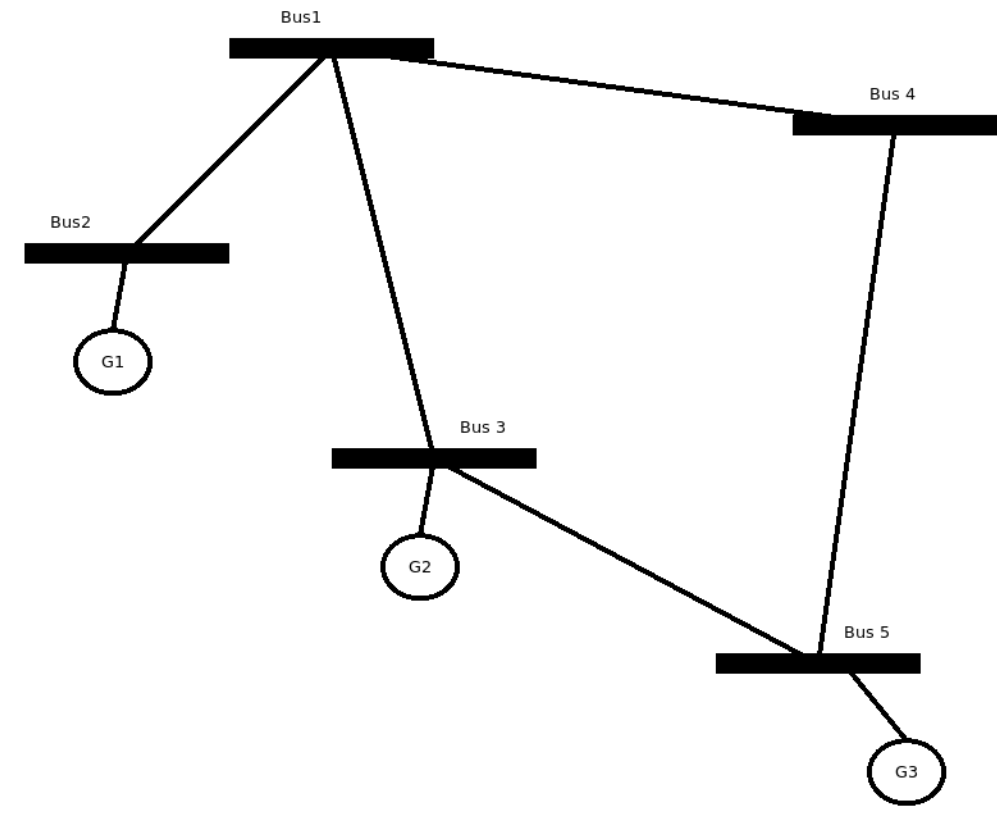

<span id="page-4-0"></span>This section explains how to build a CSC connectivity matrix directly with no intermediate LIL matrix.

The connectivity matrix is as follows:

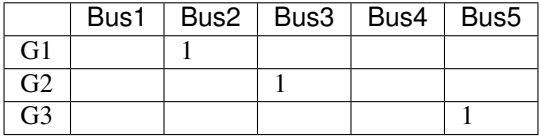

This matrix in CSC format is:

 $indptr = [0, 0, 1, 2, 2, 3]$ 

indices  $=[0, 1, 2]$ 

 $data = [1, 1, 1]$ 

The following code exemplifies the concept of building a CSC connectivity matrix directly.

```
import numpy as np
from CSparse3.csc import CscMat
# declare the Bus class
class Bus:
    def __init__(self, name, gen):
        self.name = name
        self.gen = gen
# declare the generator class
class Gen:
   def __init__(self, name, p=0):
        self.name = name
        self.p = p
# build the example
buses = [Bus('Bus1', []),
        Bus('Bus2', [Gen('G1', 10)]),
        Bus('Bus3', [Gen('G2', 20)]),
        Bus('Bus4', []),
        Bus('Bus5', [Gen('G3', 30)])]
# count the elements to declare the matrices
ng = 0nb = len(buses)
for b in buses:
   ng == len(b.gen)# declare the connectivity matrix
gen_conn = CscMat(ng, nb, nz_max=ng)
p = np \cdot zeros(ng)gi = 0 # this is the total generator counter
for i, b in enumerate(buses):
   for k, g in enumerate(b.gen):
        gen\_conn.indices[gi] = gi # store the row indicesgen_conn.data[gi] = 1 # set the value
        p[gi] = g.pqi += 1gen\_conn.indptr[i + 1] = gi # store the column pointer when the bus changesgen_{conn}.indptr[nb] = gi # store the last column pointerprint('Generator-Bus connectivity matrix')
print(gen_conn.todense())
print('indptr = ', gen_conn.indptr)
print('indices = ', gen_conn.indices)
print('data = ', gen_conn.data)
print('Bus power injections')
print(gen_conn.t() * p)
```
The output is the following:

```
Generator-Bus connectivity matrix
[[0. 1. 0. 0. 0.]
 [0. 0. 1. 0. 0.]
[0. 0. 0. 0. 1.]]
indptr = [0 0 1 2 2 3]
indices = [0 1 2]data = [1. 1. 1.]
Bus power injections
[ 0. 10. 20. 0. 30.]
```
#### **CHAPTER**

#### **TWO**

## **CSPARSE3**

#### <span id="page-8-3"></span><span id="page-8-1"></span><span id="page-8-0"></span>**2.1 CSparse3 package**

- **2.1.1 Submodules**
- **2.1.2 CSparse3.add module**
- **2.1.3 CSparse3.conversions module**
- **2.1.4 CSparse3.coo module**
- **2.1.5 CSparse3.csc module**
- **2.1.6 CSparse3.float\_functions module**
- **2.1.7 CSparse3.graph module**
- **2.1.8 CSparse3.int\_functions module**
- **2.1.9 CSparse3.lil module**
- **2.1.10 CSparse3.multiply module**
- **2.1.11 CSparse3.norm module**

#### <span id="page-8-2"></span>**2.1.12 CSparse3.utils module**

CSparse3.utils.**dense\_to\_str**(*mat: numpy.ndarray*)

Turn dense 2D numpy array into a string :param mat: 2D numpy array :return: string

CSparse3.utils.**slice\_to\_range**(*sl: slice*, *n*)

Turn a slice into a range :param sl: slice object :param n: total number of items :return: range object, if the slice is not supported an exception is raised

#### **CHAPTER**

# **THREE**

# **INDICES AND TABLES**

- <span id="page-10-0"></span>• genindex
- modindex
- search

# **PYTHON MODULE INDEX**

#### <span id="page-12-0"></span>c

CSparse3.utils, [5](#page-8-2)

## **INDEX**

# <span id="page-14-0"></span>C

CSparse3.utils (*module*), [5](#page-8-3)

## D

dense\_to\_str() (*in module CSparse3.utils*), [5](#page-8-3)

# S

slice\_to\_range() (*in module CSparse3.utils*), [5](#page-8-3)